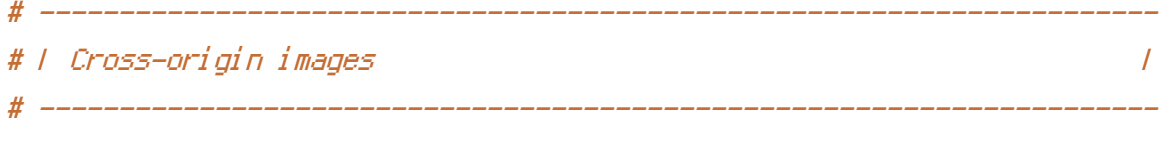

```
<IfModule mod_setenvif.c>
   <IfModule mod_headers.c>
       <FilesMatch "\.(bmp|cur|gif|ico|jpe?g|png|svgz?|webp)$">
           SetEnvIf Origin ":" IS_CORS
           Header set Access-Control-Allow-Origin "*" env=IS_CORS
       </FilesMatch>
   </IfModule>
</IfModule>
# ----------------------------------------------------------------------
# | Cross-origin web fonts |
# ----------------------------------------------------------------------
\triangleleftIfModule mod headers.c>
   <FilesMatch "\.(eot|otf|tt[cf]|woff2?)$">
       Header set Access-Control-Allow-Origin "*"
   </FilesMatch>
</IfModule>
# ----------------------------------------------------------------------
# | Custom error messages/pages |
 # ----------------------------------------------------------------------
ErrorDocument 404 /404.html
# ----------------------------------------------------------------------
# | Error prevention |
# ----------------------------------------------------------------------
Options -MultiViews
# ----------------------------------------------------------------------
# | Document modes |
              # ----------------------------------------------------------------------
```
# `mod\_headers` cannot match based on the content-type, however, # the `X-UA-Compatible` response header should be send only for # HTML documents and not for the other resources.

<FilesMatch "\.

(appcache|atom|bbaw|bmp|crx|css|cur|eot|f4[abpv]|flv|geojson|gif|htc|ico|jpe? gl jsl json(1d)?

|m4[av]|manifest|map|mp4|oex|og[agv]|opus|otf|pdf|png|rdf|rss|safariextz|svgz? |swf|topojson|tt[cf]|txt|vcard|vcf|vtt|webapp|web[mp]|webmanifest|woff2?|xloc|xml|xpi)\$">

Header unset X-UA-Compatible

</FilesMatch>

</IfModule>

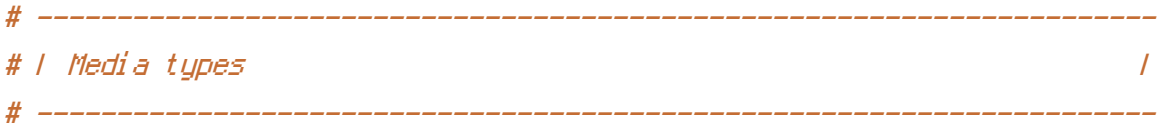

#### <IfModule mod\_mime.c>

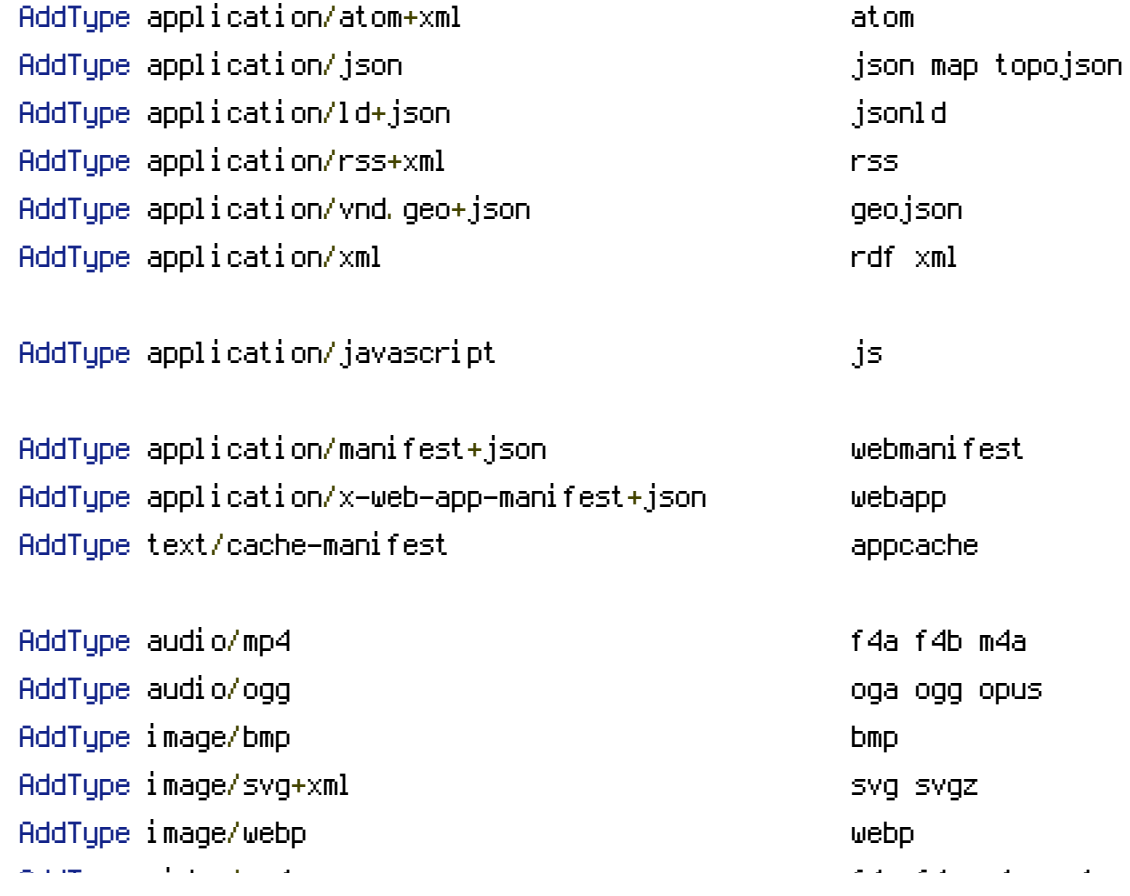

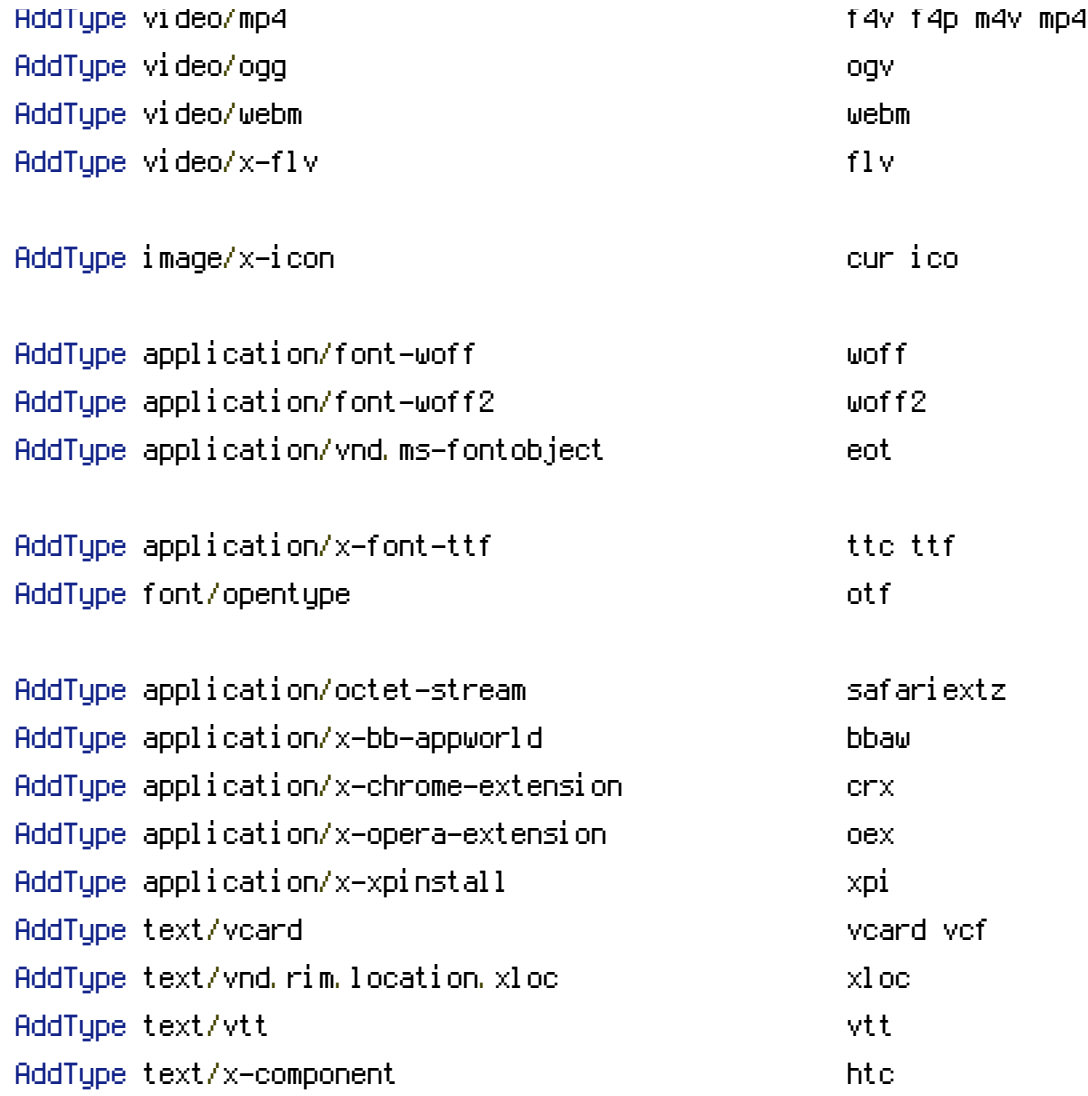

# </IfModule>

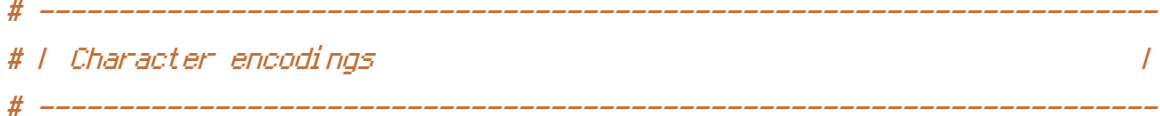

# AddDefaultCharset utf-8  $\triangleleft$  fModule mod\_mime.c> AddCharset utf-8 .atom \ .bbaw \ . css  $\lambda$ .geojson \ .js \ .json \ .jsonld \ .manifest \

```
. \mathsf{rdf} \, \setminus.rss \
                     .topojson \
                     .vtt \
                     .webapp \
                     .webmanifest \
                     .xloc \
                     .xml
</IfModule>
# ----------------------------------------------------------------------
# | Suppressing the `www.` at the beginning of URLs |
# ----------------------------------------------------------------------
<IfModule mod_rewrite.c>
    RewriteEngine On
    RewriteBase /
    RewriteCond %(HTTP_HOST) ^www\.(.*)$ [NC]
    RewriteRule ^(.*)$ http://%1/$1 [R=301,L]
</IfModule>
# ----------------------------------------------------------------------
# | File access |
# ----------------------------------------------------------------------
<IfModule mod_autoindex.c>
    Options -Indexes
</IfModule>
<IfModule mod_rewrite.c>
    RewriteEngine On
    RewriteCond %{REQUEST_URI} "!(^|/)\.well-known/([^./]+./?)+$" [NC]
    RewriteCond %{SCRIPT_FILENAME} -d [OR]
    RewriteCond %{SCRIPT_FILENAME} -f
    RewriteRule "(^{\circ}|/)\." - [F]
</IfModule>
```
<FilesMatch "(^#.\*#|\.(bak|conf|dist|fla|in[ci]|log|psd|sh|sql|sw[op])|~)\$">

```
<IfModule !mod_authz_core.c>
    Order allow,deny
```

```
Deny from all
       Satisfy All
    </IfModule>
    <IfModule mod_authz_core.c>
       Require all denied
    </IfModule>
</FilesMatch>
<IfModule mod_headers.c>
    Header set X-Content-Type-Options "nosniff"
</IfModule>
<IfModule mod_headers.c>
   Header unset X-Powered-By
</IfModule>
ServerSignature Off
#ServerTokens Prod
# ----------------------------------------------------------------------
# | Compression |
# ----------------------------------------------------------------------
<IfModule mod_deflate.c>
    <IfModule mod_setenvif.c>
       <IfModule mod_headers.c>
           SetEnvIfNoCase ^(Accept-EncodXng|X-cept-Encoding|X{15}|~{15}|-{15})$
\hat{C}((gziplideflate)\s*,?\s*)+|[X~-]{4,13}$ HAVE_Accept-Encoding
           RequestHeader append Accept-Encoding "gzip,deflate" env=HAVE_Accept-Encoding
       </IfModule>
    </IfModule>
    <IfModule mod_filter.c>
       AddOutputFilterByType DEFLATE "application/atom+xml" \
                                     "application/javascript" \
                                    "application/json" \
                                    "application/ld+json" \
```

```
"application/manifest+json" \
"application/rdf+xml" \
"application/rss+xml" \
"application/schema+json" \
"application/vnd.geo+json" \
"application/vnd.ms-fontobject" \
"application/x-font-ttf" \
"application/x-javascript" \
"application/x-web-app-manifest+json" \
"application/xhtml+xml" \
"application/xml" \
"font/eot" \
"font/opentype" \
"image/bmp" \
"image/svg+xml" \
"image/vnd.microsoft.icon" \
"image/x-icon" \
"text/cache-manifest" \
"text/css" \
"text/html" \
"text/javascript" \
"text/plain" \
"text/vcard" \
"text/vnd.rim.location.xloc" \
"text/vtt" \
"text/x-component" \
"text/x-cross-domain-policy" \
"text/xml"
```
</IfModule>

<IfModule mod\_mime.c> AddEncoding gzip svgz </IfModule>

### </IfModule>

# ---------------------------------------------------------------------- # | ETags | # ----------------------------------------------------------------------

<IfModule mod\_headers.c> Header unset ETag

</IfModule>

FileETag None

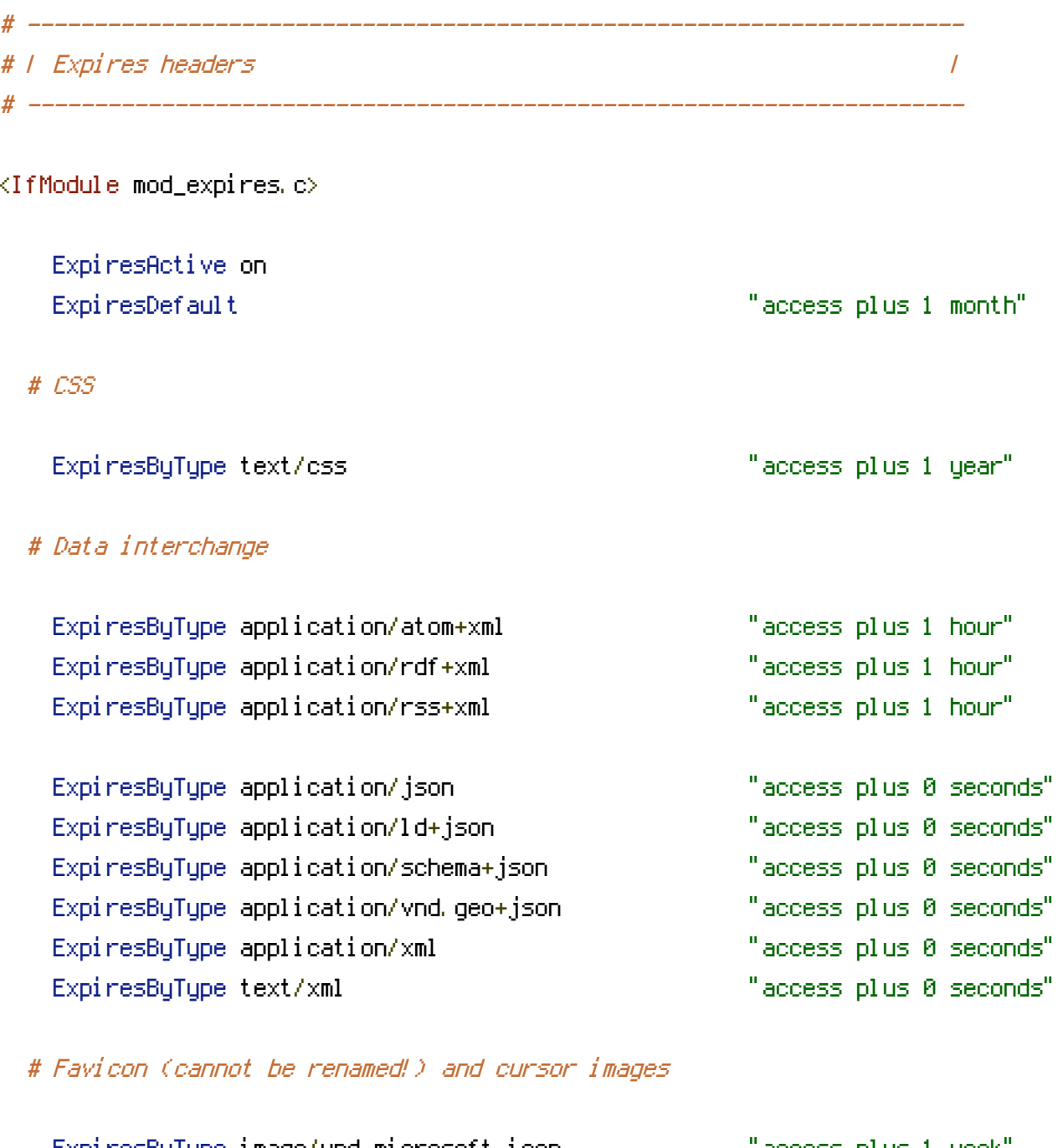

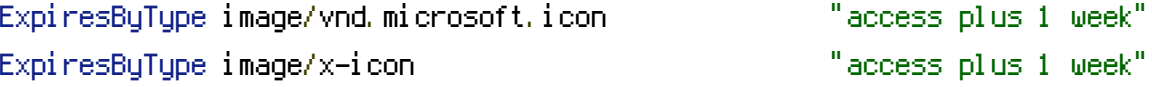

# HTML

ExpiresByType text/html "access plus 0 seconds"

## # JavaScript

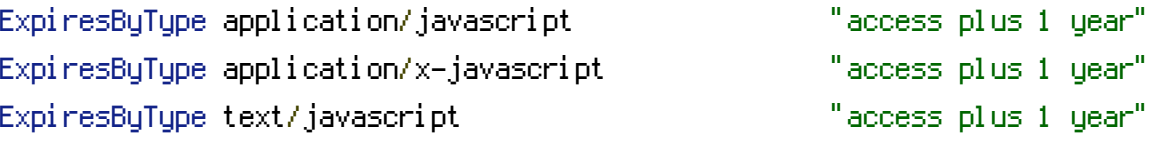

# # Manifest files

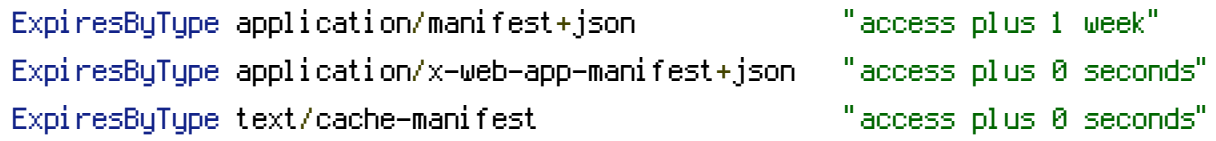

# # Media files

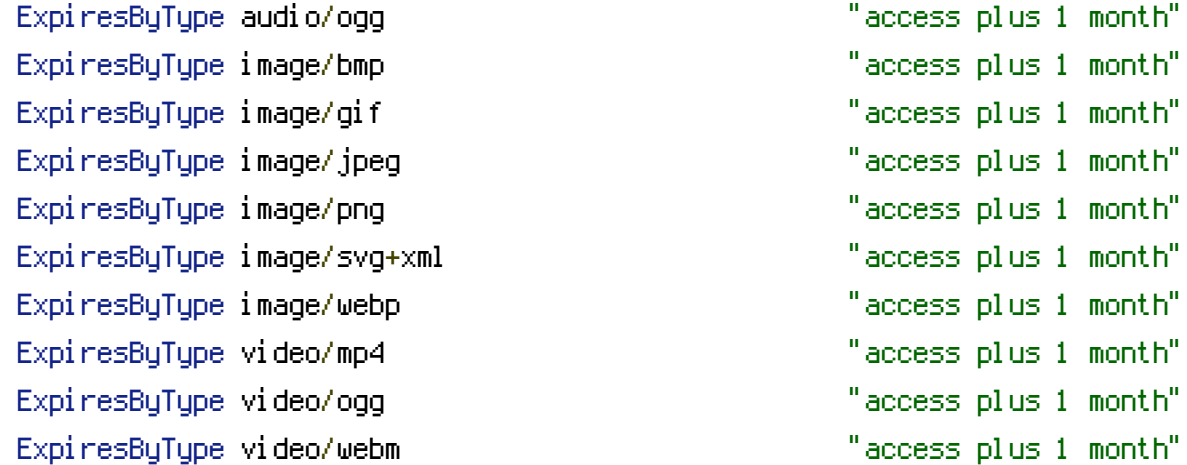

# # Web fonts

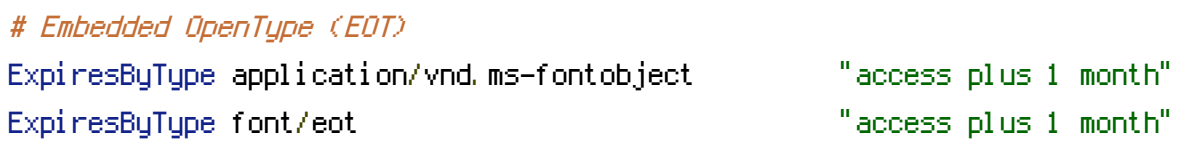

# # OpenType

ExpiresByType font/opentype "access plus 1 month"

# # TrueType

ExpiresByType application/x-font-ttf "access plus 1 month"

# # Web Open Font Format (WOFF) 1.0

ExpiresByType application/font-woff "access plus 1 month" ExpiresByType application/x-font-woff "access plus 1 month" ExpiresByType font/woff "access plus 1 month"

# Web Open Font Format (WOFF) 2.0 ExpiresByType application/font-woff2 "access plus 1 month"

#### # Other

ExpiresByType text/x-cross-domain-policy "access plus 1 week"

</IfModule>